## **AVCP / L190**

- [Importazione partecipanti](https://wiki.nuvolaitalsoft.it/doku.php?id=guide:avcp:import_partecipanti)
- [Manuale Operativo](https://wiki.nuvolaitalsoft.it/doku.php?id=guide:avcp:manuale_operativo)
- [Importazione dati da Cityware](https://wiki.nuvolaitalsoft.it/doku.php?id=guide:avcp:import_cw)

From: <https://wiki.nuvolaitalsoft.it/>- **wiki**

Permanent link: **<https://wiki.nuvolaitalsoft.it/doku.php?id=guide:avcp:start&rev=1670422097>**

Last update: **2022/12/07 14:08**

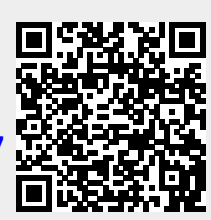